## elementary OS raccourcis clavier

## Général

Remarque: Sur les claviers Windows, utilisez la clé Windows au lieu de Cmd.

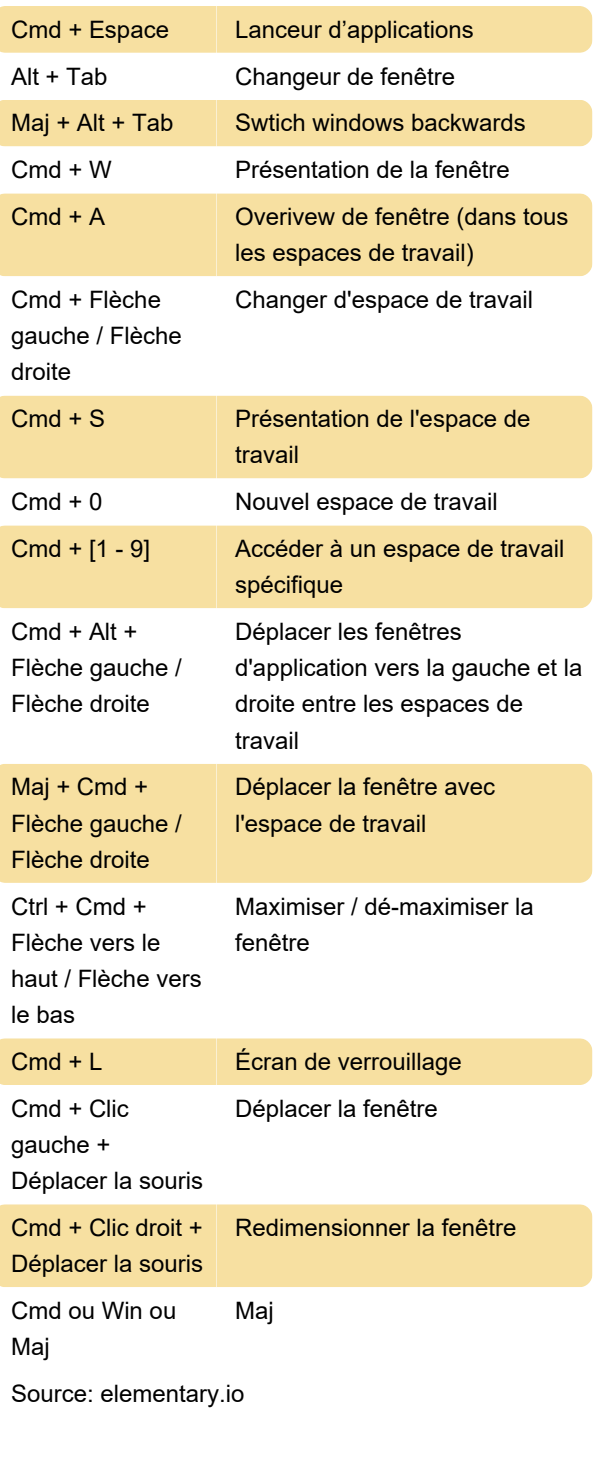

Dernière modification: 22/02/2020 09:01:58

Plus d'information: [defkey.com/fr/elementary-os](https://defkey.com/fr/elementary-os-raccourcis-clavier)[raccourcis-clavier](https://defkey.com/fr/elementary-os-raccourcis-clavier)

[Personnalisez ce PDF...](https://defkey.com/fr/elementary-os-raccourcis-clavier?pdfOptions=true)